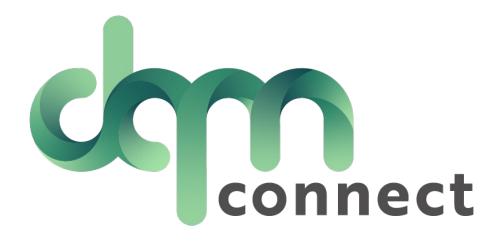

Trouble Signing in?

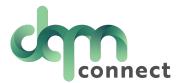

If you have an existing account in DQMconnect but forget your login info, you can retrieve either your username or password from the login screen.

If you are unsure if you have an account, check with your admin contact.

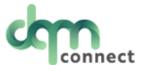

| Email        |            |                     |             | Forgot email?    |
|--------------|------------|---------------------|-------------|------------------|
|              |            |                     |             |                  |
| Password     |            |                     |             | Forgot password? |
|              |            |                     |             |                  |
|              |            | Sign in             |             |                  |
|              |            | New Applicant? Crea | ite a user. |                  |
| View privacy | View terms |                     |             |                  |

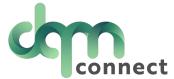

1

'Forgot Email' will prompt you to enter your basic information, and the system will log you in this way...

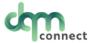

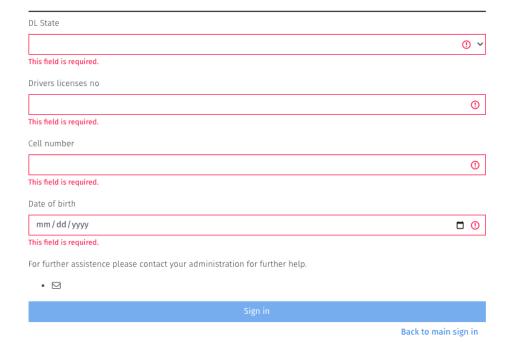

2

'Forgot Password' will prompt you to enter your email, and will send a link to reset the password

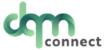

Sign in

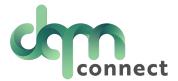

## Change your DQM password

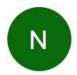

o no-reply@dqmconnect.com <no-reply@dqmconnect.com>

To: o info

Yesterday at 4:48 PM

Please click the link below to reset your DQM password. For your security, this link expires 24 hours from the time it was sent:

https://portal.dqmconnect.com/reset/cc8f0d47cf8901029d07c9jgidepi6g56l55lmo0

Message sent from DQM system.

Here is an example of the reset password email you will receive

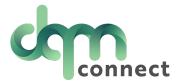

## The link will direct you to enter your new password. Click *Change Password,* and you are all set!

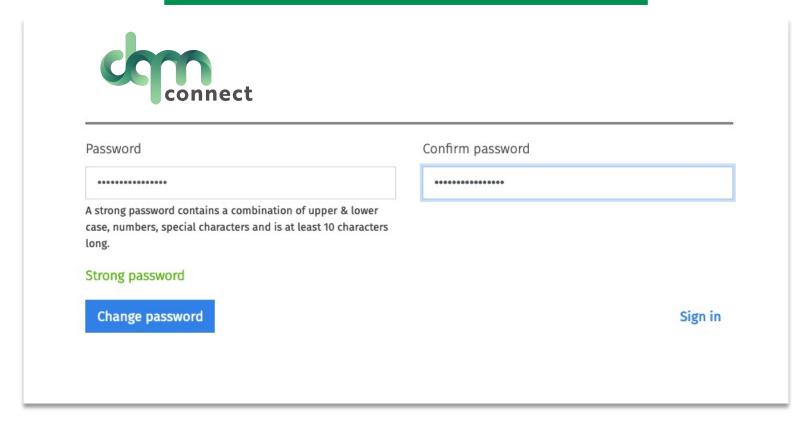

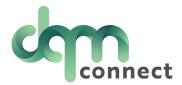

## Are your applicants receiving this error code?

## New Applicant?

ERROR: duplicate key value violates unique constraint "users\_email\_key" (SQLSTATE=23505)

It means they have already created an account with that email, and they need to log in as a normal user to resume their application.

Applicants may think they are a still a 'new applicant'...but they have already completed the initial application and their profile has been created in the system.

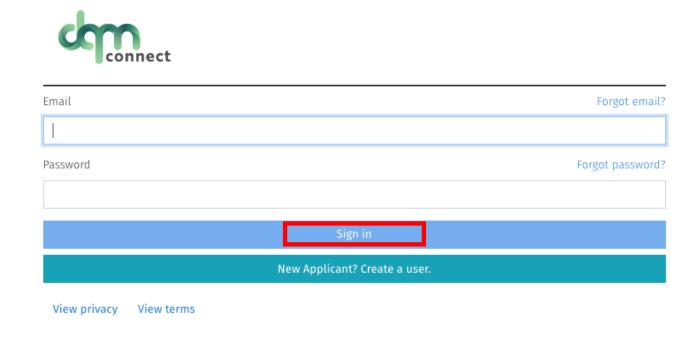

<sup>\*</sup>DQM does not allow the same email to be in the system more than once.